**OrderProg Clean Disk Crack Registration Code [2022]**

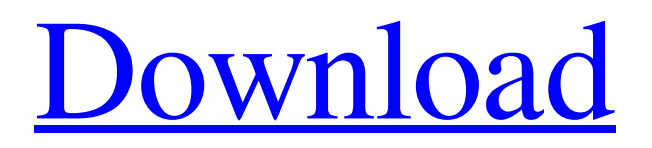

# **OrderProg Clean Disk Crack+ With Registration Code Free [Win/Mac]**

A program that allows the user to clean up the drive quickly. It scans the drive and finds all temporary files, and then removes them. It also allows the user to find out the exact space occupied by files and the amount of memory required for deleting.Dynein-2 regulates adhesion dynamics and epithelial sheet stability by recruiting myosin-II to the rear edge of cells. Dynein-2 is a multisubunit (dynein-2, dynamitin, and three light chains) minus-end-directed molecular motor that regulates membrane-trafficking events including endocytosis and postanaphase spindle elongation in organisms ranging from yeast to humans. Dynein-2 has recently been shown to be important for cell polarity and adhesion assembly. In the present study, we present evidence that suggests that dynein-2 localizes to the cellular periphery and that this peripheral localization is essential for epithelial cell sheet stability. Utilizing a combination of cell morphological and biochemical analyses, we found that modulation of dynein-2 expression had no discernable effect on the formation of cortical actin structures. However, modulation of dynein-2 expression induced severe defects in the formation of adherens and tight junctions in epithelial cells. These defects included destabilization of the lateral membranes, loss of apical-basal polarity, and altered epithelial junctional architecture. We found that depleting dynein-2 expression resulted in a decrease in myosin-II on the cell periphery, leading to an overall decrease in cortical contractility. Consistent with these results, overexpression of myosin-II rescued the loss of junctional integrity associated with dynein-2 depletion. Our results highlight the importance of dynein-2 in maintaining proper cell-cell contacts and add support to the emerging view that dynein-2 functions in cell-cell and cell-substrate contacts are executed independently, yet, that the two processes are spatially coordinated.House Speaker Paul Ryan (R-Wis.) has made it a habit of stepping down from the party's Friday morning news conference. He's made a joke of it, on multiple occasions. He's made a bad joke of it, in front of the cameras, twice. But an impromptu question from a television reporter who has been barred by President Donald Trump's communications shop from asking

### **OrderProg Clean Disk Crack + Keygen For (LifeTime) X64 2022**

AppInfo: URL : Similar: URL: Author: Name: Inna Shevchenko Email: info@orderprog.com All the Trees in the Forest (song) "All the Trees in the Forest" is a song by Andrew Bird. It was released on April 13, 2013 as the lead single from his album Armchair Apocrypha. Content The song is about the natural power of nature, while also offering a metaphor for musical creativity: "I didn't know what I was saying/I didn't mean for it to be as beautiful as it is." The song has been described by Bird as a precursor to his "Island in the Sun" from Armchair Apocrypha. Track listing Digital download "All the Trees in the Forest" – 2:36 "All the Trees in the Forest" (Live from Carnegie Hall) – 2:45 Credits Andrew Bird – song, lyrics Cheryl Frances-Hoad – song, orchestration Miles Joseph – album artwork References Category:Andrew Bird songs Category:2013 songs Category:2013 singles Category:Song recordings produced by David KahneQ: ElasticSearch - Pushing tokens to the last N results I have the following index in ElasticSearch and I would like to push some data into the last 10 results. For example: ["father", "João", "son", "Felipe", "Homenagem"] It should do the following: Add "father", "João", "son", "Felipe" to the first 10 results Add "Homenagem" to the last 10 results It can be done with a script or using a query like { "query": { "match\_all": {} }, "script": { "source": { "lang": "painless", "inline": "ctx.\_source.push('father', 'João','son', 'Felipe', 'Homenagem')" } } } But I was unable to find a69d392a70

## **OrderProg Clean Disk Activator [Latest-2022]**

Temporary files can be incredibly useful, but they take up valuable space if they're left there for too long. OrderProg Clean Disk is a simple solution to the problem, giving you the chance to permanently erase all your temporary files in no time. Includes support for: - Chrome - Firefox - Internet Explorer - Opera - Safari - Thunderbird www.orderprog.com |

### **What's New In?**

OrderProg Clean Disk is a light application that helps you to free up space for more important purposes. Once you have selected the applications that have temporary files, you can see the total number of them and how many bytes they take up. You will be encouraged to remove the unwanted files using a button, which will give the results for the whole process in the search page. As there is no need to click to remove any item, the application is not time-consuming at all, helping you to get rid of all the unwanted files right away. OrderProg Clean Disk is a simple but effective tool that will significantly increase your free disk space. How to use OrderProg Clean Disk? - Launch OrderProg Clean Disk. - In the Search tab, click on the first tab. - In the second tab, click on the Save link. - In the Search Results window, select everything that should be removed. - Click on the Remove link. - You will see a window with details about the removal process. orderprog clean disk description: OrderProg Clean Disk is a simple application that will help you remove all temporary files that you don't need. It is a simple tool that just requires one step. By hitting the Delete link, you will be able to remove any unwanted items. One notable feature of the app is that it will warn you when the process is in progress. This will save your time and help you to get rid of any unwanted files. Because it is a simple application, you can rest assured that the use of this app won't take long. You will be able to perform all the steps quickly and easily without any hassle. The best part is that the app is free of charge. You don't need to spend anything to get this app. OrderProg Clean Disk : OrderProg Clean Disk is a light and easy to use application which will help you to remove all the unwanted files that your system has stored. OrderProg Clean Disk will assist you in removing all

### **System Requirements:**

Minimum: OS: Mac OS X 10.9 Mavericks Mac OS X 10.9 Mavericks CPU: 4 Gigs of RAM Recommended: Mac OS X 10.9 Mavericks CPU: 8 Gigs of RAM Mac OS X 10.9 Mavericks

Related links:

<http://www.graham-lawler.com/humanities/eurofighter-typhoon-2009-crack-free-download-x64-latest/> <https://luxurygamingllc.com/wp-content/uploads/2022/06/jaysbron.pdf> <https://gtpsimracing.com/wp-content/uploads/2022/06/bianmarz.pdf> <https://www.cryptoaccountants.tax/wp-content/uploads/2022/06/Katana.pdf> [https://stealthilyhealthy.com/wp-content/uploads/2022/06/Fairy\\_Tail\\_Icon\\_Pack\\_\\_Download\\_2022.pdf](https://stealthilyhealthy.com/wp-content/uploads/2022/06/Fairy_Tail_Icon_Pack__Download_2022.pdf) <https://farmaciacortesi.it/tansee-ios-photo-camera-transfer-2-2-0-free-download-2022-latest/> <http://escortguate.com/contacts-sync-4776-crack-free-registration-code-pc-windows-latest/> <https://sundtindtag.dk/%Alternativ sund mad%/> <https://empoweresports.com/internet-explorer-7-crack-free-download-for-pc/> <https://www.esdupont.be/fr-be/system/files/webform/visitor-uploads/youtube-mp3-downloader-portable.pdf> <https://blu-realestate.com/cocomero-crack-license-key-full-download-3264bit/> [https://www.scalping.es/wp-content/uploads/2022/06/Squadra\\_Crack\\_\\_Latest.pdf](https://www.scalping.es/wp-content/uploads/2022/06/Squadra_Crack__Latest.pdf) [https://social.urgclub.com/upload/files/2022/06/nLNKsakYEIGTj9VAjcKO\\_23\\_4da15acde44679b2c9f0f5ccd78c1cd0\\_file.pd](https://social.urgclub.com/upload/files/2022/06/nLNKsakYEIGTj9VAjcKO_23_4da15acde44679b2c9f0f5ccd78c1cd0_file.pdf) [f](https://social.urgclub.com/upload/files/2022/06/nLNKsakYEIGTj9VAjcKO_23_4da15acde44679b2c9f0f5ccd78c1cd0_file.pdf) [http://lushenglish.com/wp-content/uploads/2022/06/Biromsoft\\_Calculator.pdf](http://lushenglish.com/wp-content/uploads/2022/06/Biromsoft_Calculator.pdf) <https://unsk186.ru/password-generator-crack-download-for-windows/> <https://1w74.com/background-buddy-lite-serial-number-full-torrent-free-download-pc-windows-2022-latest/> [https://dincampinginfo.dk/wp-content/uploads/2022/06/Easy\\_MP3\\_Cutter\\_Crack\\_Activation\\_Key\\_For\\_Windows\\_Latest.pdf](https://dincampinginfo.dk/wp-content/uploads/2022/06/Easy_MP3_Cutter_Crack_Activation_Key_For_Windows_Latest.pdf) <https://lavivafashion.ie/wp-content/uploads/2022/06/pyARS.pdf>

<https://hanffreunde-braunschweig.de/imagetoavi-crack-download-updated/>

<https://libertytrust-bank.com/wp-content/uploads/2022/06/glorhil.pdf>